Документ подписан простой электронной подписью Информация о владельце: ФИО: Нигматуллина Танзиля Алтафовна Должность: Директор Дата подписания: 19.06.2023 09:23:37 Уникальный программный ключ: 72a47dccbea51ad439ebc42366ed030bf219f69a

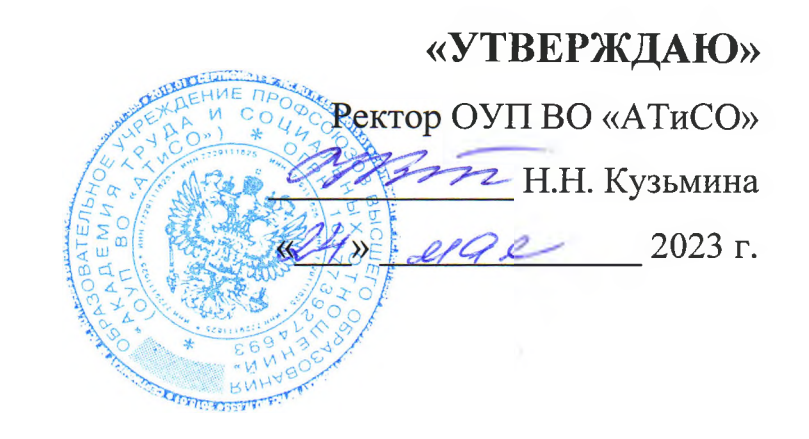

# **ПРОГРАММА ВСТУПИТЕЛЬНЫХ ИСПЫТАНИЙ**

при приеме на обучение для поступающих по программам бакалавриата **«Информатика и информационно-коммуникационные**

**технологии»**

Москва 2023

### **Цели и задачи программы**

Настоящая программа сформирована на основе федерального государственного образовательного стандарта среднего общего образования и федерального государственного образовательного стандарта основного общего образования.

Целью программы вступительного испытания по информатике и информационно-коммуникационным технологиям является оценка уровня освоения дисциплины абитуриентами.

Задача вступительного испытания — выявление абитуриентов, наиболее способных и подготовленных к освоению профессиональных образовательных программ бакалавриата, реализуемых ОУП ВО «АТиСО».

### **Требования к уровню подготовки**

Требования к абитуриенту предъявляются в соответствии с федеральным государственным образовательным стандартом среднего общего образования, федеральным государственным образовательным стандартом основного общего образования и примерной программой дисциплины «Информатика» для уровня среднего (полного) общего образования.

Программа включает в себя основные разделы учебного курса: основные понятия информатики, системы счисления, основы алгебры логики, основные сведения об устройстве и принципах работы персонального компьютера (ПК), аппаратное и основное программное обеспечение ПК, основы алгоритмизации и программирования; основы работы в текстовом процессоре MS Word, назначение и функции табличного процессора MS Excel, программы создания презентаций, основные сведения о базах данных и системе управления базами данных MS Access, компьютерные сети и важнейшие интернет-технологии, основы информационно безопасности и антивирусные программы.

#### **Основное содержание программы**

### **Раздел 1. Теоретические основы информатики**

Тема 1.1. Понятие информации. Кодирование информации. Системы счисления. Двоичная, восьмеричная и шестнадцатеричная системы счисления. Единицы измерения количества информации.

Тема 1.2. Алгебра логики. Булева алгебра, операции булевой алгебры и их свойства. Элементарные функции булевой алгебры. Логические основы построения компьютера.

Тема 1.3. Информационные модели и информационное моделирование. Формы представления информационных моделей. Моделирование как метод познания. Материальные и информационные модели. Формализация, реляционные (табличные), иерархические, сетевые.

#### **Раздел 2. Средства информационных и коммуникационных технологий**

Тема 2.1. Элементная база и поколения электронных вычислительных машин. Основные компоненты персонального компьютера и их функции (процессор, устройства ввода и вывода, оперативная и долговременная память). Современные устройства ввода и вывода информации.

Тема 2.2. Операционные системы. Назначение и функции операционной системы, виды операционных систем. Развитие операционной системы Windows, основные характеристики. Графический интерфейс пользователя. Файловые системы. Определения файла и папки, действия с ними.

Тема 2.3. Коммуникационные технологии.

Процесс передачи информации, источник и приемник информации, сигнал, кодирование и декодирование. Локальные и глобальные компьютерные сети. Современные каналы связи. История появления Интернета. Адресация в Интернете. Информационные ресурсы и сервисы компьютерных сетей: всемирная паутина, файловые архивы, интерактивное общение. Электронная почта как важное средство связи (правила записи адресов, приложения к письмам). Информационно-поисковые системы в сети Интернет.

з

# **Раздел 3. Технологии создания и преобразования информационных объектов**

Тема 3.1. Обработка текстовой информации.

Создание и простейшее редактирование документов (вставка, удаление и замена символов, работа с фрагментами текстов). Создание документов с использованием шаблонов. Нумерация и ориентация страниц. Проверка правописания. Параметры шрифта, параметры абзаца. Включение в текстовый документ списков, таблиц, диаграмм, формул и графических объектов. Разработка и использование стиля: абзацы, заголовки. Сохранение документа в различных текстовых форматах. Печать документа.

Тема 3.2. Представление и обработка графической информации в ЭВМ. Разновидности компьютерной графики. Базовые принципы растровой графики. Основные отличия растровой и векторной графики. Форматы графических файлов.

Тема 3.3. Мультимедийные технологии. Компьютерные презентации. Дизайн презентации и макеты слайдов. Использование простых анимационных графических объектов.

Тема 3.4. Обработка числовой информации. Табличный процессор MS Excel. Оформление таблиц. Типы данных. Абсолютные и относительные адресные ссылки. Основные встроенные функции (математические, статистические, логические). Построение диаграмм.

Тема 3.5. Хранение информации в базах данных.

Табличные базы данных: основные понятия, типы данных, системы управления базами данных (СУБД) и принципы работы с ними. Основные сведения о СУБД MS Access. Ввод и редактирование записей. Поиск, удаление и сортировка данных.

## **Раздел 4. Основы алгоритмизации и программирования**

Понятие алгоритма. Способы записей алгоритмов. Виды трансляторов. Примеры систем программирования. Основные алгоритмические конструкции на примере языков программирования Basic или Pascal.

**Раздел 5. Социально-экономические аспекты применения информационных технологий**

Переход от индустриального общества к информационному. Информационные революции. Информационные услуги и продукты. Этические и правовые нормы информационной деятельности. Вопросы информационной безопасности в современном обществе.

#### **Методология вступительных испытаний**

Вступительное испытание по информатике и ИКТ проводится в письменной форме теста с заполнением бланка ответов. Продолжительность вступительного испытания - 60 минут.

Работа включает в себя 10 заданий, соответствующих содержанию тем программы. В каждом задании требуется выбрать только один правильный ответ из четырех предлагаемых. Правильное решение каждого задания с номерами от 1 до 8 оценивается в 8 баллов, а с номерами 9 и 10 до 18 баллов (максимальная сумма баллов при решении всех заданий равна 100). **При решении заданий, требующих вычислений, следует использовать черновик, который будет учитываться при проверке заданий.**

Результаты прохождения вступительного испытания оцениваются по 100 балльной шкале.

Критерии оценки знаний абитуриента:

- оценка «отлично» выставляется, если набрано от 80 до 100 баллов;

- оценка «хорошо» выставляется, если набрано от 60 до 79 баллов.

- оценка «удовлетворительно» выставляется, если набрано от 40 до 59 баллов;

- оценка «неудовлетворительно» выставляется, если набрано менее 40 баллов.

Абитуриент считается прошедшим вступительное испытание, если его оценка не ниже, чем «удовлетворительно».

Во время экзамена абитуриентам запрещается пользоваться мобильными телефонами и любым другим электронным оборудованием, за исключением непрограммируемых калькуляторов, а также учебниками и справочными материалами.

Для экономии времени можно пропустить задание, которое не удаётся выполнить сразу, и перейти к следующему. Если после выполнения всей работы останется время, то можно вернуться к пропущенным заданиям.

## **Список литературы**

ī,

1. Босова Л. Л., Босова А. Ю. Информатика и ИКТ: учебник для 8 класса. - М.: БИНОМ, Лаборатория знаний, 2019.

2. Босова Л. Л., Босова А. Ю. Информатика и ИКТ: учебник для 9 класса. - М.: БИНОМ, Лаборатория знаний, 2021.

3. Макарова Н.В., Нилова Ю.В., Титова Ю.В. - Информатика. 8-9 классы. Учебник. Питер, 2014 г.

4. Макарова Н.В., Титова Ю. Ф., Нилова Ю. Н.- Информатика. 10-11 классы. Учебник. В 2-х частях. Базовый уровень. ФГОС, Бином. Лаборатория знаний, 2018

5. Семакин И.Г. Информатика и ИКТ. 9 класс. Учебник. ФГОС. БИНОМ. Лаборатория знаний, 2018

6. Информатика и ИКТ. Практикум по программированию. 10-11 класс. Базовый уровень / Под ред. Н.В. Макаровой - СПб.: Питер, 2008. с.

7. Информатика и ИКТ. Задачник по моделированию. 9-11 класс. Базовый уровень / Под ред. Н.В. Макаровой - СПб.: Питер, 2018

8. Вовк Е.Т., Глинка Н.В., Грацианова Т. Ю. и др. Информатика. Пособие для подготовки к ЕГЭ. М.: БИНОМ, Лаборатория знаний, 2019.

# Примеры вступительных тестовых заданий

- Какое из чисел записано в пятеричной системе счисления? Обведите  $\mathbf{1}$ правильный ответ.
	- 0005  $\left( \right)$
	- $2)$ 3251
	- $3)$ 1010
	- E255  $4)$
- В кодировке Unicode на каждый символ отводится два байта. Определите  $2<sup>1</sup>$ информационный объем слова из 18 символов в этой кодировке. Обведите правильный ответ.
	- $1)$ 288 бит
	- $2)$ 576 бит
	- $3)$ 180 бит
	- $4)$ 144 бит
- Укажите маску (шаблон), позволяющую объединить в одну группу все файлы,  $\overline{\mathbf{3}}$ для которых в любом месте имени файла встречаются подряд две буквы БГ, а расширение имени файла содержит 4 символа. Обведите правильный ответ.
	- $1)$  $?5\Gamma?$ #
	- $2)$  $*_{\text{B}\Gamma} * ? ? ? ?$
	- $b\Gamma$ .\*\*\*\*  $3)$
	- $4)$ \*BI\*.####
- Персональные компьютеры относятся по элементной базе к электронно- $\overline{4}$ вычислительным машинам ... поколения. Обведите правильный ответ.
	- $1)$ второго
	- $2)$ третьего
	- $3)$ четвертого
	- $4)$ пятого
	- Драйвер это... Обведите правильный ответ.  $5<sup>1</sup>$ 
		- устройство длительного хранения информации  $1)$
		- $2)$ устройство ввода с внешнего диска
		- $3)$ устройство вывода на печать
		- $4)$ программа управления устройством

Web-страницы имеют формат (расширение)...Обведите правильный ответ.

 $1)$ .sys

- $2)$ .com
- $3)$  $.$ dll
- $4)$ .htm

Правильный адрес ячейки в электронной таблице: Обведите правильный ответ.  $\overline{7}$ 

- 1)  $4A$
- $2)$ **BE16**
- $3)$ D<sub>15</sub>\$
- $4)$  $A:5$

Модель базы данных в MS Access это ... модель. Обведите правильный ответ.

- $1)$ распределенная
- $2)$ сетевая
- $3)$ иерархическая
- 4) реляционная

Какое из приведенных справа логических выражений является истинным? 9 Обведите правильный ответ.

- $(20<21) \vee (-17<8))$  $1)$
- $(20>21) V (-18>7))$  $2)$
- 3)  $(\neg (21 \le 20)) \land (7 \ge 8)$
- $(-1)(21 > 20)$ ) $\Lambda(8 > 7)$  $4)$

10

8

Дан блок программы:  $A := 7$  $B := 9$  $C := 2$ For  $i = 1$  To 3  $A: = A + 1$ If  $A = B$  Then  $C = C + 3$  Else  $C = C + 2$ Next i  $X: = C + 5$ Определите значение Х в результате работы этого блока. Обведите правильный

ответ.

- 1) 10
- $2)9$
- $3)14$
- $4) 11$